<span id="page-0-0"></span>Paradygmaty programowania obiektowego Rzutowanie typów w programowaniu obiektowym

dr inż. Radosław Idzikowski

メロト メタト メミト メミト 一毛 …

 $2990$ 

**Rzutowanie** stosuje się w celu zmiany typu obiektu. Podstawowym rzutowaniem jest "*rzutowanie w stylu C*":

```
typ obiekt = (typ) obiekt_innego_typu;
```

```
int obiekt = (int) obiekt_innego_typu;
```
oraz "*rzutowanie w stylu funkcyjnym*":

```
typ obiekt = typ ( obiekt_innego_typu );
```

```
int obiekt = int (obiekt_innego_typu);
```
Oba rzutowania działają dokładnie tak samo.

**YO A HE YEAR A BY YOUR** 

- mało czytelne (trudno wypatrzeć),
- potencjalne miejsce wystąpienia błędów,
- trudne do wyszukania.

**COLLA** 

 $\mathcal{A} \oplus \mathcal{B} \rightarrow \mathcal{A} \oplus \mathcal{B} \rightarrow \mathcal{A} \oplus \mathcal{B}$ 

∍

Rodzaje rzutowań:

- **•** niejawne,
- jawne:
	- static cast rzutowanie statyczne,
	- $\bullet$  const\_cast rzutowanie typu const,
	- $\bullet$  reinterpret\_cast rzutowanie reinterpretacyjne,
	- dynamic cast rzutowanie dynamiczne.

Wprowadzono różne typy rzutowań w celu poprawy bezpieczeństwa. Użycie nieodpowiedniego rzutowania spowoduje błąd kompilacji.

 $\left\{ \begin{array}{ccc} 1 & 0 & 0 \\ 0 & 1 & 0 \end{array} \right.$ 

Nazywane często automatycznym lub domyślnym, to proces automatycznego konwertowania jednego typu danych na inny przez kompilator bez jawnego uzycia operatora.

```
int i = 10:
double d = i:
```

```
float f = 2.5;
int i = f;
```
W przypadku rzutowania niejawnego, istnieje ryzyko utraty danych, ponieważ nie ma kontroli nad dokładnością konwersji.

**≮ロト (何) (日) (日)** 

Zapewnia wysoki poziom bezpieczeństwa – rzutowanie gwarantuje możliwie sensowny rezultat, zmieniając nawet w razie potrzeby reprezentacje bitową obiektu poddanego rzutowaniu. Tzn. przy rzutowaniu zmiennej typu int na double zostaną zmienione bity reprezentacji wewnętrznej według formatu dla zmiennej typu double.

```
int numberI = 9;
double numberD = static_cast <double >( numberI );
```
マーター マーティング

Rzutowanie statyczne do poprawnego działania wymaga odpowiedniej konwersji.

```
std::string str = "Hello_{||}World!";std:: cout << static cast < char * > (str) << "\n";
```
**Błąd!** Brak konwersji.

Operator static cast służy w szczególności do:

- konwersji typów podstawowych,
- konwersji zdefiniowanych przez użytkownika.

 $4$  diffusion  $4$  diffusion  $4$  diffusion  $4$ 

```
class Vector ;
class Point {
public :
     double x, y;
     Point (double x, double y) : x(-x), y(-y)\Point (Vector & v);
};
std:: ostream & operator << (std:: ostream & os, Point point) {
     os \lt\lt "(" \lt\lt\lt point .x \lt\lt\lt\lt\ldots," \lt\lt\lt point .y \lt\lt\lt\ldots)";
     return os ;
}
```
イロト イ押 トイヨ トイヨ トー

```
class Vector {
public :
    Point first ;
    Point second ;
    Vector (Point f, Point s) : first(f), second(s) {})Vector (Point & p) : first(p), second (Point (0, 0)) {}
};
Point:: Point (Vector & v) : x(v \text{. first.} x), y(v \text{. second.} y) {}
int main ()
{
    Vector vec(Point(-1, 1), Point(2, -2));Point point = static\_cast < Point>(vec);
    std:: cout \langle \rangle point \langle \rangle " \n";
    Vector vec2 = static\_cast < Vector > (point);std::count << vec2.fit << "\\n":std:: cout \lt\lt vec2. second \lt\lt "\n";
}
```
э.

イロト イ母ト イヨト イヨト

# Konwersja wskaźnika obiektów

```
class Animal {
public :
    void virtual voice () const {};
};
class Dog : public Animal {
public :
    void voice () const {
         std::count << "wood! \n;
    }
};
int main ()
{
    \log * dog = new \log();
    Animal *animal = static_cast <Animal * > (dog);
    \texttt{Dog*} dogy = static_cast < \texttt{Dog*} > (animal);
}
```
Konwersja na wskaźnikach nie wymaga definiowania konstruktora.

D-1

イロト イ母ト イヨト イヨト

Rzutowanie statyczne nie nadaje się do konwersji wskaźników różnych typów, jeśli nie ma specjalnie zdefiniowanej konwersji miedzy tymi wskaźnikami.

```
unsigned int ui ;
int i = static\_cast \le int \ge (ui);unsigned int * wui ;
int *wi = static cast \langle \text{int} \rangle (wui);
```
#### **Błąd!**

Ponadto wynik działania static cast jest ustalany w czasie kompilacji. Rzutowanie statyczne służące do konfesji referencji działa tak samo jak na wskaźnikach.

```
\log dog = \log();
\texttt{Dog\& rdog = dog};Animal & ranimal = static_cast <Animal k> (rdog);
\texttt{Dog&rdogy} = \texttt{static\_cast} < \texttt{Dog>} (\texttt{ranimal});
```
**≮ロト (何) (日) (日)** 

Służy do nadawania bądź zdejmowania kwalifikatorów const oraz volatile.

```
void fun (const float* ptr) {
    float*ptr2 = const\_cast \le float*>(ptr);*ptr2 = 2.71f;}
int main () {
    const float number = 3.14f;
    fun (knumber);
    std:: cout << number << std:: endl;
    return 0;
}
```
Typ musi być wyrażony przez wskaźnik lub referencje.

D-1

イロト イ母ト イヨト イヨト

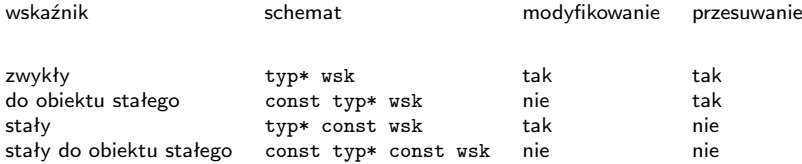

ŧ

メロメ メタメ メミメ メミメ

- umożliwia usunięcie lub dodanie kwalifikatora const do wskaźnika lub referencji,
- const wskazuje na to, że wartość zmiennej nie powinna być zmieniana w trakcie działania programu,
- użycie kwalifikatora const jest często stosowane do ochrony danych przed przypadkowymi modyfikacjami,
- kompilator może optymalizować kod, zakładając, że zmienne oznaczone jako const nie ulegną zmianie, co może wpłynąć na wydajność programu,
- kwalifikator volatile informuje kompilator, że wartość zmiennej może być modyfikowana poza programem i zmusza go do odczytywania jej wartości z pamięci za każdym razem, gdy jest ona używana, co jest szczególnie ważne w programowaniu mikrokontrolerów.

E.

イロメ イ母メ イヨメ イヨメ

Pozwala na interpretację wartości jednego typu jako wartości innego typu bez zmiany samej wartości.

```
float * f = new float :*f = 3.14:
int* i = reinterpret cast \{int* >(f);
std::cout << "float:.." << *f << ",..int:.." << *i << "\n":
```
oraz do konwersji między wskaźnikami na różne typy obiektów, które dzielą tę samą przestrzeń pamięci"

```
long int adres = 0x01FF643C6330;
long long pi = 0x0000000B;
long int* wsk = reinterpret_cast < long int*> (adres);
std::count << "Wskaznik_{\cup}wsk_2wisk_1w_1, \ldots, wsk = wsk << "\\n";
wsk = reinterpret\_cast < long int *>(kpi);std::count << "Teraz<sub>U</sub> wsk<sub>U</sub> wskazuje<sub>U</sub>na:<sub>U</sub>" << wsk << "\n";std::\text{cut} \leq \text{swsk} \leq \text{''\texttt{''}}:
```
KED KARD KED KED E VOQO

- rzutowanie reinterpretacyjne umożliwia interpretowanie wartości pamięci w różny sposób,
- za pomocą rzutowania reinterpretacyjnego możemy zmieniać typy wskaźników,
- przy użyciu rzutowania reinterpretacyjnego konieczne jest uważne projektowanie kodu i testowanie jego działania, ponieważ nieprawidłowe użycie może prowadzić do nieoczekiwanych błędów i problemów z wydajnością programu.

 $\mathcal{A} \oplus \mathcal{B} \rightarrow \mathcal{A} \oplus \mathcal{B} \rightarrow \mathcal{A} \oplus \mathcal{B}$ 

### Rzutowanie dynamiczne

Konwersja wskaźników oraz referencji klas bazowych na ich odpowiedniki dla klas pochodnych oraz odwrotnie podczas wykonywania programu.

```
class Animal {
public :
     void virtual voice () const {};
};
class Dog : public Animal {
public :
     void voice () const {
          std::count << "wood! \n;
     }
};
int main ()
{
     \texttt{Dog*} \texttt{dog} = \texttt{new} \texttt{Dog}();
     Animal* animal = dynamic\_cast < Animal * > (dog);
     \texttt{Dog*} dogy = dynamic_cast < \texttt{Dog*} > (animal);
}
```
 $\Rightarrow$ 

イロメ イ押メ イヨメ イヨメ

Używane do rzutowania wskaźników lub referencji do obiektów na obiekty klas pochodnych. Aby użyć rzutowania dynamicznego w dół, należy spełnić następujące wymagania:

- klasa bazowa musi zawierać co najmniej jedną metodę wirtualną,
- klasa pochodna musi być wywoływana za pomocą wskaźnika lub referencji do klasy bazowej,
- rzutowanie musi być zgodne z hierarchią dziedziczenia klas.
- W razie niekompatybilności zwróci:
	- wartość NULL dla rzutowania wskaźników,
	- wyjątek bad cast dla rzutowania referencji.

```
class Animal {
public :
    void virtual voice () const {};
};
class Dog : public Animal {
public :
    void voice () const {
         std::\cot \left( \frac{1}{n} \right)}
};
Animal* fun (bool base) {
    if (base) return new Animal;
    else return new Dog;
}
int main ()
{
    Animal* wsk = fun(true);
    \texttt{Dog* dogy = dynamic\_cast < \texttt{Dog*}(<br>ysk);if(dogy) dogy - \gt; voice();
}
```
KED KARD KED KED E VOQO

- $\bullet$  jest używane do rzutowania wskaźników i referencji pomiedzy obiektami klas w hierarchii dziedziczenia,
- $\bullet$  pozwala to na bezpieczne korzystanie z polimorfizmu w C $++$ ,
- wymagane jest, aby obiekty miały informację o swoim typie (zazwyczaj poprzez funkcje wirtualne),
- używane w przypadkach, gdy potrzebujemy przeprowadzić konwersję obiektów klasy bazowej na obiekty klas pochodnych, a jednocześnie potrzebujemy sprawdzić, czy rzutowanie jest możliwe i bezpieczne,
- jest mniej elastyczne i mniej wygodne niż rzutowanie statyczne lub reinterpretacyjne.

Georgia

**≮ロト (何) (日) (日)** 

# Zasady poprawnego stosowania rzutowania typów

- Staraj się unikać rzutowania, gdy to możliwe.
- Stosuj rzutowanie jawne tylko wtedy, gdy nie ma innej opcji lub gdy konieczne jest zachowanie zgodności typów.
- Używaj rzutowania statycznego, gdy jesteś pewien, że rzutowanie jest bezpieczne i nie ma ryzyka utraty danych.
- Używaj rzutowania dynamicznego tylko wtedy, gdy masz pewność, że rzutowanie jest bezpieczne i gdy potrzebujesz dynamicznie określić typ obiektu.
- Unikaj rzutowania reinterpretacyjnego, chyba że wiesz, co robisz i masz dobre powody, aby go użyć.
- **Pamiętaj, że nadużywanie rzutowania typów może prowadzić do nieprzewidywalnego zachowania i błędów, dlatego zawsze staraj się unikać nadużywania rzutowania.**

KOR E KERKERKERKO

- Rzutowanie w C# działa podobnie jak w C++.
- C# również obsługuje rzutowanie niejawne i jawne.
- Rzutowanie niejawne zachodzi wtedy, gdy konwersja jest bezpieczna i nie powoduje utraty danych.
- Rzutowanie jawne zachodzi wtedy, gdy konwersja jest potencjalnie niebezpieczna i może powodować utratę danych.
- C# istnieje również operator as, który wykonuje rzutowanie w dół z zachowaniem bezpieczeństwa typów. Jeśli rzutowanie się nie powiedzie, zwracany jest null.
- Operator is pozwala na sprawdzenie, czy dany obiekt należy do określonego typu.
- Operator dynamic pozwala na rzutowanie dynamiczne podobnie jak w C++.

イロメ イ押メ イヨメ イヨメ

```
public class Dog
{
    public string Name { get; set; }
    public override string ToString ()
    {
        return Name ;
    }
    public static explicit operator Dog (string name)
    \{ return new Dog \{ Name = name \}; \}}
static void Main (string [] args)
{
    \log dog = new \log();
    dog = (Dog) "Rex" ;Console . WriteLine ( dog );
    Console . ReadLine ();
}
```
D-1

**≮ロト ⊀何ト ⊀ ヨト ⊀ ヨト** 

```
public class Dog
{
    public string Name { get; set; }
    public override string ToString ()
    {
        return Name ;
    }
    public static implicit operator Dog (string name)
    \{ return new Dog \{ Name = name \}; \}}
static void Main (string [] args)
{
    \log dog = new \log();
    dog = "Rex";
    Console . WriteLine ( dog );
    Console . ReadLine ();
}
```
D-1

**≮ロト ⊀何ト ⊀ ヨト ⊀ ヨト** 

# Podsumowanie

W programowaniu obiektowym  $C++$  rzutowanie typów jest bardzo ważnym elementem, który pozwala na przekształcanie jednego typu na inny w sposób bezpieczny i kontrolowany. Podsumowując, warto zapamiętać kilka ważnych punktów:

- rzutowanie niejawne i jawne służą do przekształcania typów prostych i klasowych,
- rzutowanie statyczne pozwala na bezpieczne przekształcanie typów z hierarchii dziedziczenia,
- rzutowanie reinterpretacyjne pozwala na rzutowanie wskaźników między typami niezwiązanymi,
- rzutowanie dynamiczne pozwala na przekształcanie wskaźników w hierarchii dziedziczenia w czasie wykonania,
- rzutowanie typów powinno być stosowane z umiarem i zgodnie z zasadami poprawnego programowania,
- $\bullet$  w  $C++$  istnieje wiele zaawansowanych zastosowań rzutowania typów, które mogą być przydatne w specyficznych sytuacjach.

(B)

イロト イ押 トイヨ トイヨ トー